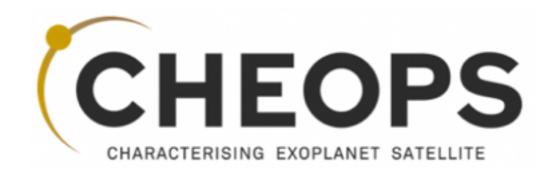

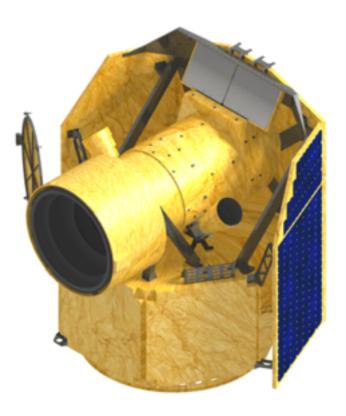

# CHEOPS Proposal Handling Tool Phase 2 Guidelines

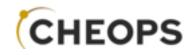

### URL: <a href="http://isdc.unige.ch/pht2\_ot">http://isdc.unige.ch/pht2\_ot</a>

# This URL is only valid for the duration of the Open Time workshop 26 - 27 July, 2017

| CHEROPS<br>CHARACTERISING EXOPLANET BATELLITE                       | <b>Proposal Handling Tool</b><br><i>Phase 2</i> |  |
|---------------------------------------------------------------------|-------------------------------------------------|--|
| Search Reserved Targets                                             | Log In                                          |  |
| Log In Username or E-mail Password Remember Me Log In Lost Password |                                                 |  |

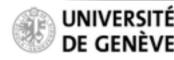

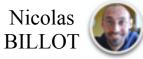

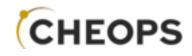

### URL: <u>http://isdc.unige.ch/pht2\_ot</u>

# This URL is only valid for the duration of the Open Time workshop 26 - 27 July, 2017

| CHERTERIENE EXPLANET BATELLITE                                      | Proposal Handling Tool<br>Phase 2                                                                                           |
|---------------------------------------------------------------------|----------------------------------------------------------------------------------------------------|
| Search Reserved Targets                                             | Log In                                                                                                    |
| Log In Username or E-mail Password Remember Me Log In Lost Password | We recommend NOT to use the Safari<br>web browser with this version of the PHT2<br>(erratic behaviour with button-clicking) |

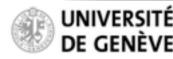

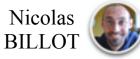

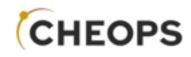

#### **Duplicate Checker:**

**Reserved Target List Query Tool** 

Publicly available (no login required)

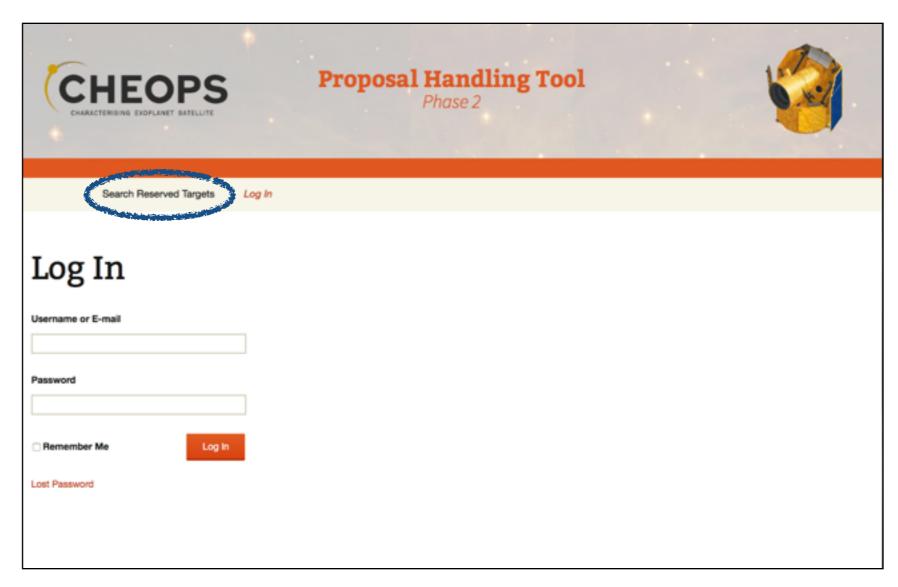

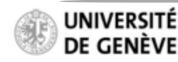

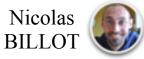

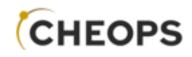

Duplicate Checker: Reserved Target List Query Tool

Publicly available (no login required)

Enter R.A. & Dec.

Answer the Captcha

Hit "Search"

| CHARACTERISING EX                                       |                        | <b>Proposal Handling Tool</b><br><i>Phase 2</i> |  |
|---------------------------------------------------------|------------------------|-------------------------------------------------|--|
| Search R                                                | eserved Targets Log In |                                                 |  |
| Search<br>Search radius : 10 Arcseco<br>Right ascension | Reserved               | Targets                                         |  |
| 7 + 11 = ?<br>Clear Search 4                            |                        |                                                 |  |

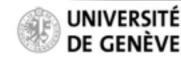

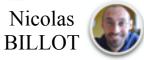

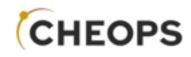

Duplicate Checker: Reserved Target List Query Tool

Publicly available (no login required)

> No match found within the search radius (database currently empty)

| CHEROPS<br>CHARACTERISING EXOPLANET EATELUTE<br>Phase 2                                                                                         |  |
|----------------------------------------------------------------------------------------------------|--|
| Search Reserved Targets Log In                                                                                                    |  |
| Search Reserved Targets                                                                                                    |  |
| Time UTC 2017-07-21 12:52:50<br>There is currently no reserved target at the position you have queried, within a search radius of 10 arcsecond. |  |
| Clear                                                                                                    |  |

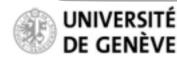

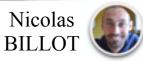

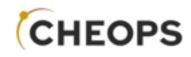

**Duplicate Checker: Reserved Target List Que** 

Publicly available (no login required)

Your CHEOPS proposal include a screenshot of t message to demonstrate you have checked the reader target list.

**Right ascension** 

| ate Checker:<br>ed Target List Query Tool                                                                 | CHEOPS<br>CHARACTERISING EXOPLANET SATELLITE<br>Phase 2                                                                                           |  |
|----------------------------------------------------------------------------------------------------|----------------------------------------------------------------------------------------------------|--|
| <sup>r</sup> available<br>n required)                                                                     | Search Reserved Targets Log In                                                                                                    |  |
| HEOPS proposal should<br>a screenshot of this<br>ge to demonstrate that<br>we checked the reserved<br>st. | Search Reserved Targets<br>Search radius : 10 Arcsecond<br>Right ascension Declination<br>10.10 Declination<br>11.11 Time UTC 2017-07-21 12:52:50 |  |
| ight ascension Declination 10.10 Interpretation Time UTC 2017-07-21 12:52:50                              |                                                                                                    |  |
| There is currently no reserved target at the                                                              | e position you have queried, within a search radius of 10 arcsecond.                                                                              |  |

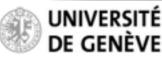

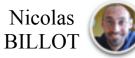

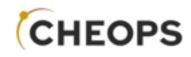

#### **Please login**

use username and password provided during the meeting

| CHEOPS                      | <b>Proposal Handling Tool</b><br><i>Phase 2</i> |  |
|-----------------------------|-------------------------------------------------|--|
| Search Reserved Targets Log | In                                              |  |
| Log In                      |                                                 |  |
| Username or E-mail          |                                                 |  |
| Password                    |                                                 |  |
| Remember Me Log In          |                                                 |  |
| Lost Password               |                                                 |  |
|                             |                                                 |  |

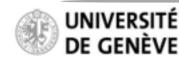

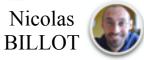

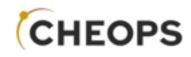

#### **Please login**

use username and password provided during the meeting

| d | CHEEDERS<br>EXAMETERSEND EXOPLANET BATELUTE<br>Phase 2 |
|---|--------------------------------------------------------|
|   | Search Reserved Targets Log In                         |
|   | Log In                                                 |
|   | Username or E-mail<br>chps_ot0                         |
|   | Password                                               |
|   | Remember Me Log In                                     |
|   | Lost Password                                          |
|   |                                                        |
| l |                                                        |

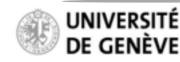

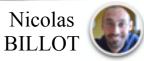

## Proposal Handling Tool Phase II PHT2 Guidelines

#### Your accepted "Programmes"

List of *accepted* GO and DDT programmes on which you are the PI or contact Co-I

Pre-filled information ingested from Phase-1 stage (e.g. title)

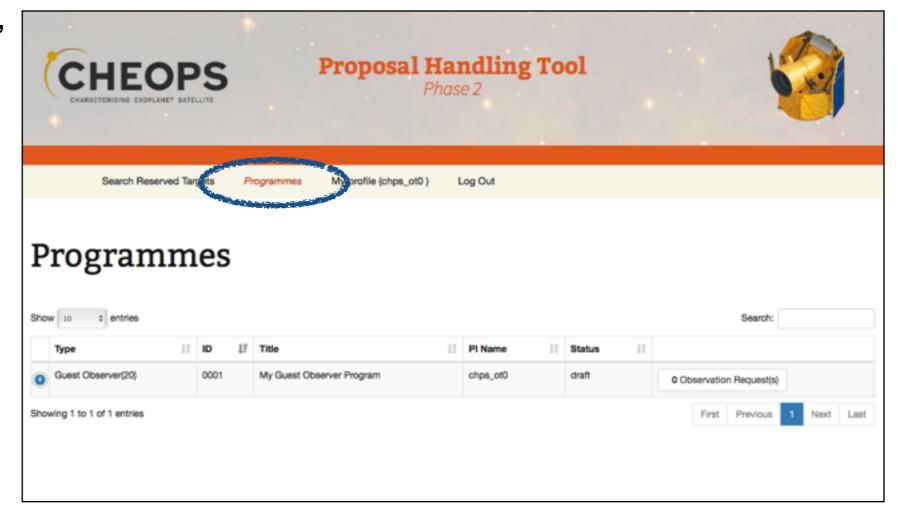

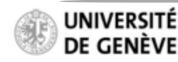

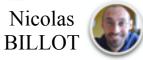

## Proposal Handling Tool Phase II PHT2 Guidelines

#### Your accepted "Programmes"

List of *accepted* GO and DDT programmes on which you are the PI or contact Co-I

Pre-filled information ingested from Phase-1 stage (e.g. title)

Explore Programme summary Accepted targets Accepted telescope time ESA-assigned Science priority

Programme-level information cannot be edited

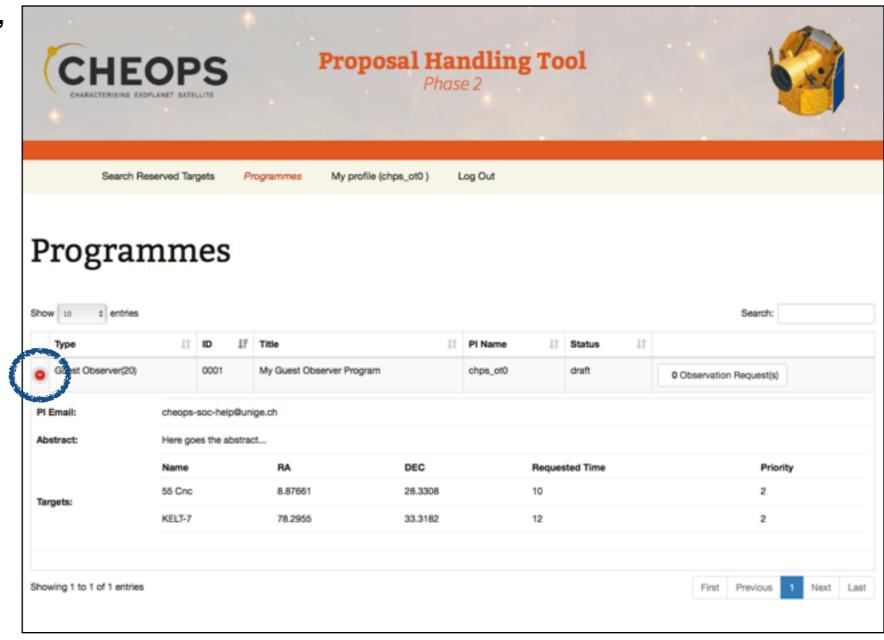

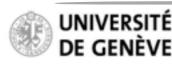

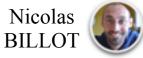

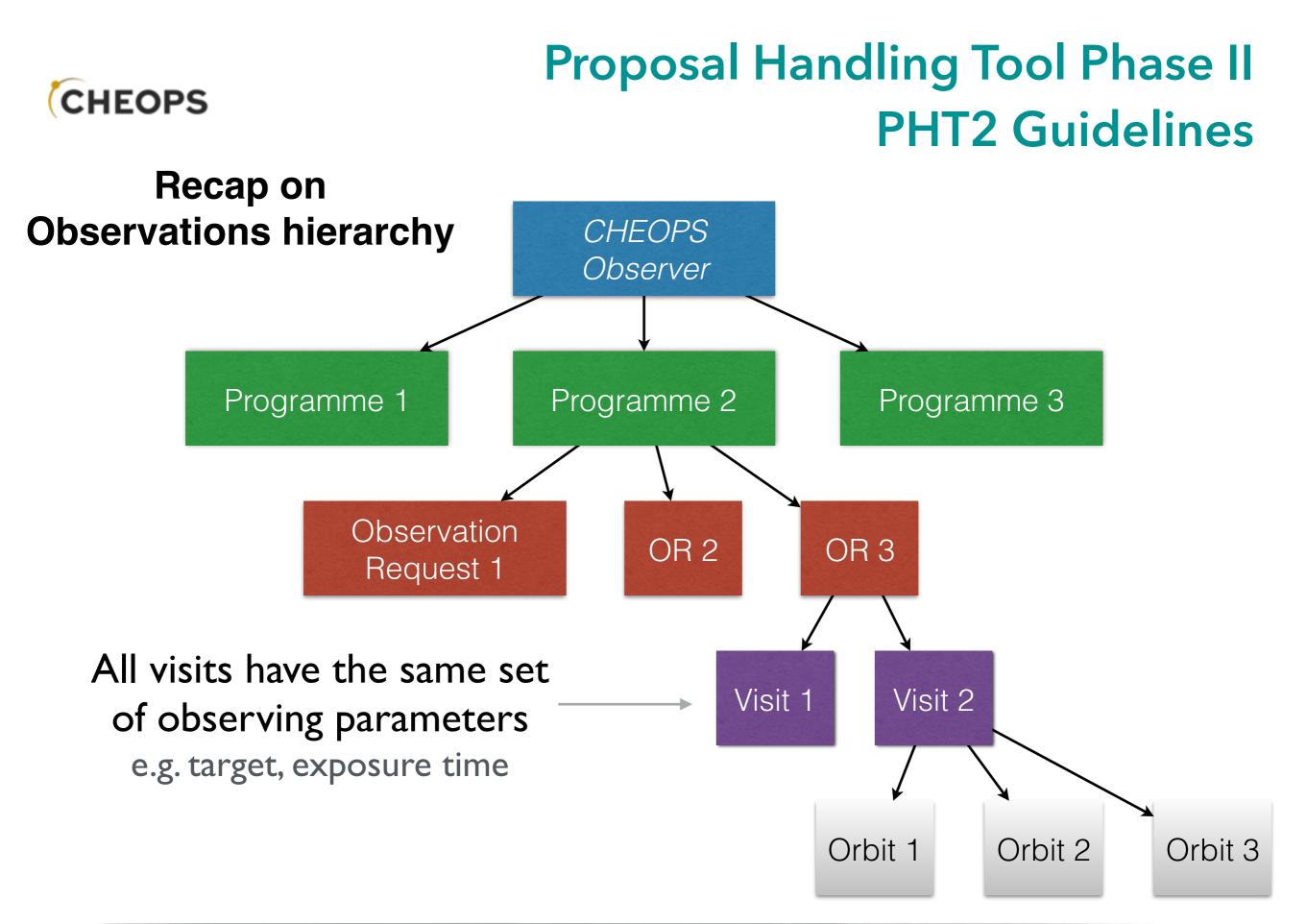

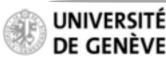

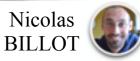

## Proposal Handling Tool Phase II PHT2 Guidelines

| CHARACTERISING EXC          |             |               | 1             | Proposal            | Ha<br>Phas | ndlin<br>e 2 | g To   | ol        |    |            | ļ            |        |      |
|-----------------------------|-------------|---------------|---------------|---------------------|------------|--------------|--------|-----------|----|------------|--------------|--------|------|
| Search Re                   | served Targ | gets /        | rogrammes     | My profile (chps_ot | 0) (       | Log Out      |        |           |    |            |              |        |      |
| Program                     | nm          | es            |               |                     |            |              |        |           |    |            | Search:      |        |      |
| Туре                        | 11          | ID IF         | Title         |                     | 11         | PI Name      | 11     | Status    | II |            |              |        |      |
| Guest Observer(20)          |             | 0001          | My Guest Obse | erver Program       |            | chps_ot0     |        | draft     | •  | Observatio | n Request(s) |        |      |
| PI Email:                   | cheops-     | soc-help@ur   | nige.ch       |                     |            |              |        |           |    |            |              |        |      |
| Abstract:                   | Here go     | es the abstra | ict           |                     |            |              |        |           |    |            |              |        |      |
|                             | Name        |               | RA            | DE                  | с          |              | Reques | sted Time |    |            | Prio         | rity   |      |
| Targets:                    | 55 Cnc      |               | 8.87661       | 28.                 | 3308       |              | 10     |           |    |            | 2            |        |      |
|                             | KELT-7      |               | 78.2955       | 33.                 | 3182       |              | 12     |           |    |            | 2            |        |      |
| Showing 1 to 1 of 1 entries |             |               |               |                     |            |              |        |           |    | First      | Previous     | 1 Next | Last |

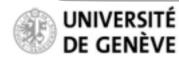

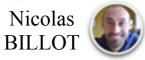

## Proposal Handling Tool Phase II PHT2 Guidelines

- List of Observation Request is empty at this stage
- Only the PI (programme owner) can create new Observation Requests.

|                                                        | n Request                                                  | ts               |     |                   |              |                    |                  |         |                                          |    |        |         |               |     |               |
|--------------------------------------------------------|------------------------------------------------------------|------------------|-----|-------------------|--------------|--------------------|------------------|---------|------------------------------------------|----|--------|---------|---------------|-----|---------------|
| Observatio                                             | macques                                                    |                  |     |                   |              |                    |                  | _       |                                          | _  |        |         |               |     |               |
| Programme :                                            | My Guest Observ                                            | ver Program      | Тур | e:                |              | Guest Obser        | ver(20)          | ID :    |                                          | 00 | 01     |         |               |     |               |
|                                                        |                                                            |                  |     |                   |              |                    |                  |         |                                          |    |        |         |               |     |               |
| New observation Req                                    | uest                                                       |                  |     |                   |              |                    |                  |         |                                          |    |        |         |               |     |               |
|                                                        |                                                            |                  |     |                   |              |                    |                  |         |                                          |    |        | Sear    | ch:           |     |               |
| Observation Cat-<br>egory                              | Observation Re-                                            | Targe<br>↓7 Name |     | GAIA ID<br>Number | 11           | Right As-          | Decli<br>I natio |         | Visit Dura-<br>tion<br>[CHEOPS<br>Orbit] | 11 | Number | or      | Pri-<br>ority |     | Stat<br>us ⊥1 |
|                                                        |                                                            |                  |     |                   | No data      | a available in tat | le               |         |                                          |    |        |         |               |     |               |
| Showing 0 to 0 of 0 ent                                | ries                                                       |                  |     |                   |              |                    |                  |         |                                          |    | I      | First F | Previous      | Neo | ot La         |
|                                                        |                                                            |                  |     |                   |              |                    |                  |         | _                                        |    |        | First f | Previous      | Ne  |               |
| Email:                                                 | cheops-soc-help@u                                          |                  |     |                   |              |                    |                  |         |                                          |    |        | First I | Previous      | Nes | ot La         |
| Email:                                                 |                                                            |                  |     |                   |              |                    |                  |         |                                          |    |        | first f | Previous      | Nes |               |
| Email:                                                 | cheops-soc-help@u<br>Here goes the abstr<br>Name           | nact<br>RA       |     |                   | DEC          |                    |                  | quested | Time                                     |    |        | First f | Prio          |     |               |
| Email:<br>stract:                                      | cheops-soc-help@u<br>Here goes the abstr                   | act              |     |                   | DEC<br>28.33 | 08                 | <b>Re</b><br>10  |         | Time                                     |    |        | First / |               |     |               |
| Email:<br>stract:                                      | cheops-soc-help@u<br>Here goes the abstr<br>Name           | nact<br>RA       |     |                   |              |                    |                  |         | Time                                     |    |        | First f | Prio          |     |               |
| Showing 0 to 0 of 0 entr<br>Email:<br>stract:<br>gets: | cheops-soc-help@u<br>Here goes the abstr<br>Name<br>55 Cnc | RA<br>8.8766     |     |                   | 28.33        |                    | 10               |         | Time                                     |    |        | First f | Prio<br>2     |     |               |

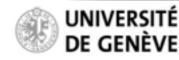

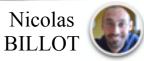

#### **Create an Observation Request**

CHEOPS

- Select the observation category:
- Time-Critical: Observation associated with a transit (more generally any periodic event)
- Non-Time-Critical: Observation not associated with a periodic event, typically for fillers

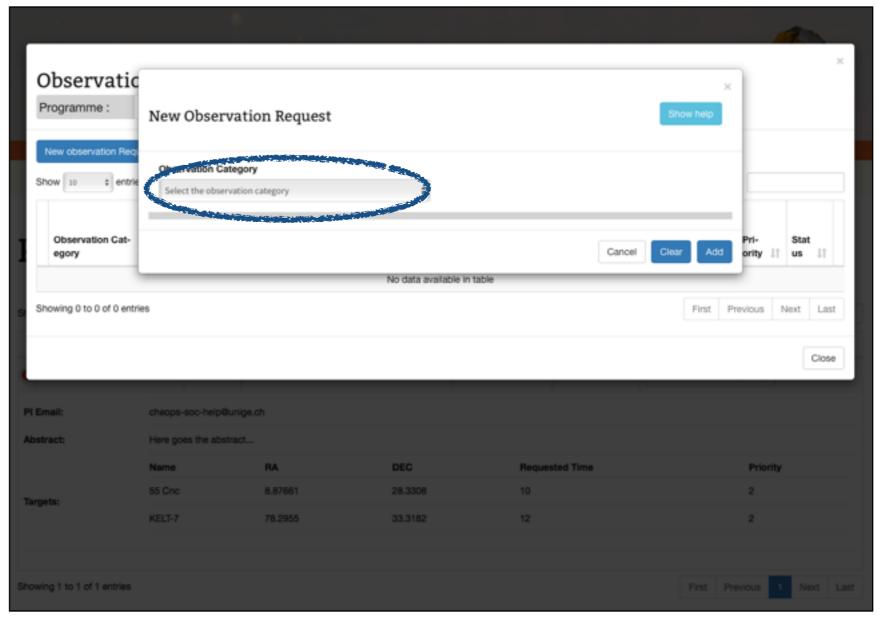

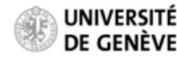

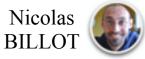

## Proposal Handling Tool Phase II PHT2 Guidelines

- Define the parameters of your observation
- Some parameters are mandatory (indicated with a \*)

|                             |                                                                                                    |                              |                  |                    |                 |                    | ×       |          |               |
|-----------------------------|----------------------------------------------------------------------------------------------------|------------------------------|------------------|--------------------|-----------------|--------------------|---------|----------|---------------|
| Ohaamuatia                  | New Observation                                                                                                    | on Request                   |                  |                    |                 | Sh                 | ow help |          | ×             |
| Observatic                  |                                                                                                    |                              |                  |                    |                 |                    |         |          |               |
| Programme :                 | Observation Category                                                                                                    | r                            |                  |                    |                 |                    |         |          |               |
|                             | NON-TIME-CRITICAL                                                                                                    |                              | \$               | r                  |                 |                    |         |          |               |
| New observation Req.        | GAIA ID Number                                                                                                    | Target Nar                   | ne (R.A., Dec.)* |                    | Right Ascension | e                  |         |          |               |
| Show 10 Centrie             |                                                                                                    | Select a ta                  | rget             | \$                 |                 |                    |         |          |               |
|                             | Declination*                                                                                                    | RA Proper<br>[mas/yr]*       | Motion           | Dec. Pr<br>[mas/yr | per Motion      | Parallax<br>[mas]* |         |          |               |
| Observation Cat-<br>egory   |                                                                                                    |                              |                  |                    |                 | 0                  |         |          | Stat<br>us Iî |
|                             | Target                                                                                                    | Target                       | Target           | Effective          | Spectral Type*  |                    |         |          |               |
| _                           |                                                                                                    | V magnitude error*           |                  | erature [K]        |                 | 0                  |         |          |               |
| Showing 0 to 0 of 0 entr    |                                                                                                    |                              |                  |                    |                 |                    |         | vious Ne | ot Last       |
|                             | Proprietary Period<br>First Visit [month]*                                                                                                    | Proprietar<br>Last Visit     |                  |                    |                 |                    |         |          | Close         |
|                             | 18                                                                                                    | 12                           |                  |                    |                 |                    |         |          |               |
| -                           | Priority                                                                                                    |                              |                  |                    |                 |                    |         |          |               |
| PI Email:                   | ( )                                                                                                    |                              |                  |                    |                 |                    |         |          |               |
| Abstract:                   |                                                                                                    |                              |                  |                    |                 |                    |         |          |               |
|                             | Visit Duration<br>[CHEOPS orbit]*                                                                                                    | Minimum<br>Efficiency        |                  | Number             | Of Visits*      |                    |         | Priority |               |
|                             | (children or children or child |                              | []               |                    |                 |                    |         |          |               |
| Targets:                    |                                                                                                    |                              |                  |                    |                 |                    |         |          |               |
|                             | Earliest Start Date<br>[BJD_TDB]                                                                                                    | Latest End<br>[BJD_TDB       |                  |                    |                 |                    |         | 2        |               |
|                             | [000_100]                                                                                                    |                              | ,                |                    |                 |                    |         |          |               |
|                             |                                                                                                    |                              |                  |                    |                 |                    |         | -        |               |
| Showing 1 to 1 of 1 entries |                                                                                                    | Number of<br>Stacked Images* | Readout Mode*    |                    |                 |                    |         | ous 1    |               |
|                             | Esecond                                                                                                    |                              | •                |                    |                 |                    |         |          |               |
|                             |                                                                                                    |                              |                  |                    |                 |                    |         |          |               |
|                             | Send Data Taken De<br>straints                                                                                                    | uring Earth Con-             | Send Data Tak    | en During S/       | A               |                    |         |          |               |
|                             | autorite                                                                                                    |                              |                  |                    |                 |                    |         |          |               |
|                             |                                                                                                    |                              |                  |                    |                 |                    |         |          |               |
|                             |                                                                                                    |                              |                  |                    |                 | Cancel Clea        | r Add   |          |               |
|                             |                                                                                                    |                              |                  |                    |                 |                    | _       |          |               |

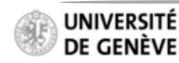

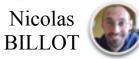

#### **Create an Observation Request**

Define the parameters of your observation

CHEOPS

- Some parameters are mandatory (indicated with a \*)
- First select a target star from the scroll-down menu (only targets accepted by the ESA TAC show in the menu)

|                             | New Observation F                          | Request                                   |                                           | X Show help        | ×                           |
|-----------------------------|--------------------------------------------|-------------------------------------------|-------------------------------------------|--------------------|-----------------------------|
| Observatic                  |                                            | -                                         |                                           |                    |                             |
| Programme :                 | Observation Category                       |                                           |                                           |                    |                             |
|                             | NON-TIME-CRITICAL                          | ٥                                         | ł                                         |                    |                             |
| New observation Req.        | GAIA ID Number                             | Target Name (R.A., Dec.)*                 | Right Ascensio                            | n"                 |                             |
| Show 10 + entrie            |                                            | Select a target                           |                                           |                    |                             |
|                             | Declination*                               | RA Proper Motion<br>[mas/yr]*             | Dec. Proper Motion<br>[mas/yr]*           | Parallax<br>[mas]* |                             |
| Observation Cat-<br>egory   |                                            |                                           |                                           | 0                  | Pri- Stat<br>ority 11 us 11 |
|                             | Target Targe<br>V magnitude* V mag         |                                           | t Effective Spectral Type*<br>erature [K] | 0                  |                             |
| Showing 0 to 0 of 0 entr    |                                            |                                           |                                           |                    | vious Next Last             |
|                             | Proprietary Period<br>First Visit [month]* | Proprietary Period<br>Last Visit [month]* |                                           |                    | Close                       |
| _                           | 18                                         | 12                                        |                                           |                    |                             |
| PI Email:<br>Abstract:      | Priority                                   |                                           |                                           |                    |                             |
|                             | Visit Duration<br>[CHEOPS orbit]*          | Minimum Observing<br>Efficiency [%]*      | Number Of Visits*                         |                    | Priority<br>2               |
| Targets:                    | Earliest Start Date<br>[8JD_TD8]           | Latest End Date<br>[BJD_TDB]              |                                           |                    | 2                           |
| Showing 1 to 1 of 1 entries | Exposure Time Numb<br>[second]* Stack      | er of Readout Mode*<br>ed Images*         | ]                                         |                    | ous 1 Next Last             |
|                             | Send Data Taken During straints            | Earth Con- Send Data Tai                  | ken During SAA                            |                    |                             |
|                             |                                            |                                           |                                           | Cancel Clear Add   |                             |

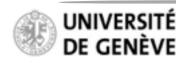

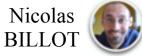

## Proposal Handling Tool Phase II PHT2 Guidelines

- Define the parameters of your observation
- Some parameters are mandatory (indicated with a \*)
- First select a target star from the scroll-down menu (only targets accepted by the ESA TAC show in the menu)
- Target coordinates are pre-filled with user-defined values from PHT-1
- Priority field is pre-filled with ESAassigned priority for this target

|                             |                                            |                    |                                        |                     |           |                |          | ×         |                             |
|-----------------------------|--------------------------------------------|--------------------|----------------------------------------|---------------------|-----------|----------------|----------|-----------|-----------------------------|
| Observatic                  | New Observa                                | tion Re            | quest                                  |                     |           |                |          | Show help | ×                           |
| Programme :                 | Observation Categ                          |                    |                                        |                     |           |                |          |           |                             |
| r regionni r                | NON-TIME-CRITICAL                          |                    |                                        |                     |           |                |          |           |                             |
| New observation Req.        | GAIA ID Number                             |                    | Target Name (R.)                       | A., Dec.)*          |           | Right Ascensio | n"       |           |                             |
| Show 10 ¢ entrie            |                                            |                    | 55 Cnc (133.149, 2                     | 28.3308)            | *         | 133.149        |          |           |                             |
|                             | Declination*                               |                    | RA Proper Motio                        | n                   |           | oper Motion    | Parallax |           |                             |
| Observation Cat-<br>egory   | 28.3308                                    |                    | [mas/yr]*                              |                     | [mas/yr   |                | [mas]*   |           | Pri- Stat<br>ority ⊥⊺ us ⊥⊺ |
|                             | Target<br>V magnitude*                     | Target<br>V magnit | ude error*                             | Target E<br>Tempera |           | Spectral Type* |          |           |                             |
| Showing 0 to 0 of 0 entr    |                                            |                    |                                        |                     |           |                | ¢        |           | vious Next Last             |
|                             | Proprietary Period<br>First Visit [month]* |                    | Proprietary Perio<br>Last Visit (month |                     |           |                |          |           | Close                       |
| _                           | 18                                         |                    | 12                                     |                     |           |                |          |           | _                           |
| Showing 1 to 1 of 1 entries | Priority<br>2 \$                           |                    |                                        |                     |           |                |          |           | ous 1 Next Last             |
|                             | Visit Duration<br>[CHEOPS orbit]*          |                    | Minimum Observ<br>Efficiency [%]*      | ving                | Number    | Of Visits*     |          |           |                             |
|                             | Earliest Start Date<br>(BJD_TDB)           |                    | Latest End Date<br>[BJD_TDB]           |                     |           |                |          |           |                             |
|                             | Exposure Time<br>[second]*                 | Number<br>Stacked  |                                        | out Mode*           |           |                |          |           |                             |
|                             | Send Data Taker<br>straints                | n During Ear       | rth Con- ⊗ Ser                         | nd Data Taker       | During SA | A              |          |           |                             |
|                             |                                            |                    |                                        |                     |           |                | Cancel   | Ciear Add |                             |

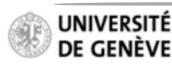

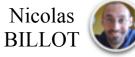

## Proposal Handling Tool Phase II PHT2 Guidelines

#### **Create an Observation Request**

- Define the parameters of your observation
- Some parameters are mandatory (indicated with a \*)

Valid and invalid entries are identified as such

| bservatic                 | Observation Catego                                  | ary    |                                     |             |                       |                  |                    |                             |
|---------------------------|-----------------------------------------------------|--------|-------------------------------------|-------------|-----------------------|------------------|--------------------|-----------------------------|
| ogramme :                 | NON-TIME-CRITICAL                                   |        |                                     |             |                       |                  |                    |                             |
| _                         | GAIA ID Number                                      |        | Target Name (R                      | .A., Dec.)* |                       | Right Ascension* |                    | _                           |
| w observation Req.        |                                                     |        | 55 Cnc (133.149)                    | ,28.3308)   | ar ar                 | 133.149          |                    |                             |
| ow 10 ¢ entrie            | Declination*                                        |        | RA Proper Motion<br>[mas/yr]*       |             | Dec. Pro<br>[mas/yr]  | per Motion       | Parallax<br>[mas]* |                             |
|                           | 28.3308                                             |        | -485.8                              | ĺ           | -234.0                | 5                | 81.03              |                             |
| Observation Cat-<br>egory | Target Target<br>V magnitude* V magni               |        | Target E<br>tude error* Temper      |             | ffective<br>iture [K] | Spectral Type*   |                    | Pri- Stat<br>ority ⊥† us ⊥† |
| _                         | 5.95                                                | 0.05   |                                     | 5490        |                       | G8V (5490 K)     | 24                 |                             |
| wing 0 to 0 of 0 entr     | Proprietary Period<br>First Visit [month]*          |        | Proprietary Per<br>Last Visit [mont |             |                       |                  |                    | vious Next Las              |
|                           | 18                                                  |        | 12                                  | _           |                       |                  |                    | Clos                        |
| _                         | Priority                                            |        |                                     |             |                       |                  |                    |                             |
| 1 to 1 of 1 entries       | 2                                                   |        |                                     |             |                       |                  |                    |                             |
|                           | Visit Duration<br>[CHEOPS orbit]*                   |        | Minimum Obse<br>Efficiency [%]*     | rving       | A Number              | Of Visits*       |                    |                             |
|                           | 4                                                   |        | 60                                  |             | 4                     |                  |                    |                             |
|                           | Earliest Start Date<br>[BJD_TDB]                    |        | Latest End Date<br>[BJD_TDB]        | *           |                       |                  |                    |                             |
|                           |                                                     |        | 5<br>Please enter a value           | e between   | -                     |                  |                    |                             |
|                           | Please enter a value between<br>2458000 and 2460000 |        |                                     |             |                       |                  |                    |                             |
|                           | Exposure Time                                       | Number |                                     | dout Mode*  |                       |                  |                    |                             |
|                           | [second]*                                           | 60     | BRI                                 | ант 😽       |                       |                  |                    |                             |
|                           | Send Data Taken                                     |        |                                     |             |                       |                  |                    |                             |

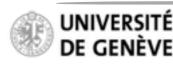

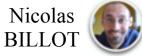

## Proposal Handling Tool Phase II PHT2 Guidelines

- Define the parameters of your observation
- Some parameters are mandatory (indicated with a \*)

- Valid and invalid entries are identified as such
- Click "Show Help" to display brief textual explanations

|                  | New Observa                                | tion Re           | quest                                                                          |               |           |                  |          | Show help |                         |
|------------------|--------------------------------------------|-------------------|--------------------------------------------------------------------------------|---------------|-----------|------------------|----------|-----------|-------------------------|
| rvatic           | Observation Categ                          | ory               |                                                                                |               |           |                  |          |           |                         |
| nme :            | NON-TIME-CRITICAL                          |                   |                                                                                | *             |           |                  |          |           |                         |
| _                | GAIA ID Number                             |                   | Target Name (R.                                                                | A., Dec.)*    |           | Right Ascension* |          |           | -                       |
| servation Req.   |                                            |                   | 55 Cnc (133.149,                                                               | 28.3308)      | *         | 133.149          |          |           |                         |
| * entrie         | Declination*                               |                   | RA Proper Motio                                                                | on            |           | per Motion       | Parallax |           |                         |
|                  | 28.3308                                    |                   | [mas/yr]*                                                                      | í             | [mas/yr]  |                  | [mas]*   | 1         |                         |
| vation Cat-      | Target                                     | Target            |                                                                                | Target E      |           | Spectral Type*   | 0.00     |           | Pri- Stat<br>ority ∐ us |
|                  | V magnitude*                               | -                 | tude error*                                                                    | Tempera       |           | G8V (5490 K)     | s.r      |           | unity and us            |
| -                | 5.95                                       | 0.05              |                                                                                | 5490          |           |                  |          |           |                         |
| ) to 0 of 0 entr | Proprietary Period<br>First Visit [month]* |                   | Proprietary Perio<br>Last Visit [mont]                                         |               |           |                  |          |           | vious Next              |
|                  | 18                                         |                   | 12                                                                             |               |           |                  |          |           | C                       |
| l of 1 entries   | 2 \$ Visit Duration                        |                   | Minimum Obser                                                                  | ving          | Number    | Of Visits*       |          |           | ous 1 Nex               |
|                  | [CHEOPS orbit]*                            | Í                 | Efficiency [%]*4                                                               |               |           |                  | ł ◀──    |           |                         |
|                  | Earliest Start Date<br>[BJD_TDB]           |                   | Latest End Date<br>[BJD_TDB]<br>5<br>Please enter a value<br>2458000 and 24600 | between       | •         |                  |          |           |                         |
|                  | Exposure Time<br>[second]*                 | Number<br>Stacked | of Read                                                                        | iout Mode*    |           |                  |          |           |                         |
|                  | Send Data Taker<br>straints                | n During Ea       | rth Con- 🗌 Se                                                                  | nd Data Taken | During SA | A                |          |           |                         |
|                  |                                            |                   |                                                                                |               |           |                  |          |           |                         |

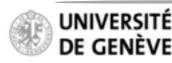

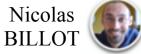

## Proposal Handling Tool Phase II PHT2 Guidelines

- Define the parameters of your observation
- Some parameters are mandatory (indicated with a \*)

- Valid and invalid entries are identified as such
- Click "Show Help" to display brief textual explanations

| rvatic        |                                                                |                                                               |                  |             |                                      | -       |        |
|---------------|----------------------------------------------------------------|---------------------------------------------------------------|------------------|-------------|--------------------------------------|---------|--------|
|               | Observation Category                                           |                                                               | n.               |             |                                      |         |        |
| rvation Reg.  | NON-TIME-CRITICAL                                              | 9                                                             | 1                |             |                                      |         |        |
| Traboli Heq.  | GAIA ID Number                                                 | Target Name (R.A., Dec.)*                                     |                  | Right Ascer | nsion*                               |         |        |
| entrie        |                                                                | 55 Cnc (133.149, 28.3308)                                     | *                | 133.149     |                                      |         |        |
|               | GAIA ID of the target, as re-                                  | The target identifier and its a                               | ssociated        | Right Ascen | sion (J2000) in                      |         |        |
|               | trieved from the GAIA archive                                  | coordinates as entered in the                                 | PHT2             | degrees [0  | . 360[                               |         |        |
| ation Cat-    | (https://gea.esac.e-<br>sa.int/archive/). This para-           | database (in degrees).                                        |                  |             |                                      | Pri-    | Stat   |
|               | meter is necessary to iden-                                    |                                                               |                  | Declination | e                                    | ority 💷 | us     |
|               | tify the target among field                                    |                                                               |                  | 28.3308     |                                      |         |        |
|               | stars.                                                         |                                                               |                  |             | (J2000) in de-                       |         |        |
| o 0 of 0 entr |                                                                |                                                               |                  | grees [-90  |                                      | vious   | Next I |
| _             |                                                                |                                                               |                  |             |                                      |         |        |
|               | RA Proper Motion                                               | Dec. Proper Motion                                            | Parallax         |             | farget                               |         | C      |
|               | [mas/yr]*                                                      | [mas/yr]*                                                     | < [mas]*         | (           | / magnitude*                         |         | _      |
|               | -485.8                                                         | -234.05                                                       | 81.03            |             | 5.95                                 |         |        |
| of 1 entries  | Proper motion of the target in                                 | Proper motion of the target in                                |                  |             | Brightness of the                    | ious 1  |        |
|               | Right Ascension (in mas/year)                                  | Declination (in mas/year)                                     | li-arcsec        |             | arget star in the<br>/ Band (in mag) |         |        |
|               |                                                                |                                                               |                  |             |                                      |         |        |
|               | Target<br>V magnitude error*                                   | Target Effective Spec<br>Temperature [K]                      | tral Type*       |             |                                      |         |        |
|               | 0.05                                                           | GBV                                                           | (5490 K)         |             |                                      |         |        |
|               | Error of the brightness of the                                 | Effective temper-                                             | tral type of the | target      |                                      |         |        |
|               | target star in the V Band (in                                  | ature of the target                                           |                  |             |                                      |         |        |
|               | mag)                                                           | star (in Kelvin)                                              |                  |             |                                      |         |        |
|               |                                                                |                                                               |                  |             |                                      |         |        |
|               | Proprietary Period                                             | Proprietary Period                                            |                  |             |                                      |         |        |
|               | First Visit [month]*                                           | Last Visit [month]*                                           |                  |             |                                      |         |        |
|               | 18                                                             | 12                                                            |                  |             |                                      |         |        |
|               | Period during which the data<br>remain private after the first | Period during which the data<br>remain private after the last |                  |             |                                      |         |        |
|               |                                                                | visit has been observed. The                                  |                  |             |                                      |         |        |
|               | visit has been observed. The                                   | Tall lists pool opported. The                                 |                  |             |                                      |         |        |

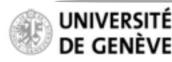

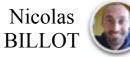

## Proposal Handling Tool Phase II PHT2 Guidelines

- Define the parameters of your observation
- Some parameters are mandatory (indicated with a \*)

- Valid and invalid entries are identified as such
- Click "Show Help" to display brief textual explanations
- Scroll down and click "Add"

|                           | New Observation Be                                    | auest                                     |                                     |                 |                    | X<br>Show help |                             |
|---------------------------|-------------------------------------------------------|-------------------------------------------|-------------------------------------|-----------------|--------------------|----------------|-----------------------------|
| Observatic                | New Observation Re                                    | quest                                     |                                     |                 |                    | onow nop       | ×                           |
| Programme :               | Observation Category                                  |                                           |                                     |                 |                    |                |                             |
|                           | NON-TIME-CRITICAL                                     |                                           | \$ <b>7</b>                         |                 |                    |                | -                           |
| New observation Req.      | GAIA ID Number                                        | Target Name (R.A., D                      | Dec.)*                              | Right Ascension | 1*                 |                |                             |
| Show 10 \$ entrie         |                                                       | 55 Cnc (133.149, 28.33                    | 308)                                | 133.149         |                    |                |                             |
|                           | Declination*                                          | RA Proper Motion<br>[mas/yr]*             | Dec. Pro<br>[mas/yr]                | per Motion      | Parallax<br>[mas]* |                |                             |
| Observation Cat-<br>egory | 20.3300                                               | -485.8                                    | -234.0                              | 5               | 81.03              | 1              | Pri- Stat<br>ority 11 us 11 |
|                           | Target Target<br>V magnitude" V magn                  | itude error*                              | Target Effective<br>Temperature [K] | Spectral Type*  | *                  |                |                             |
| Showing 0 to 0 of 0 entr  | 5.95 0.05                                             |                                           | 5490                                | OBA (SALO IV    |                    |                | vious Next Last             |
| _                         | Proprietary Period<br>First Visit [month]*            | Proprietary Period<br>Last Visit [month]* |                                     |                 |                    |                | Close                       |
|                           | 18                                                    | 12                                        |                                     |                 |                    |                |                             |
| ving 1 to 1 of 1 entries  | Priority<br>2 \$                                      |                                           | ous 1 Next Las                      |                 |                    |                |                             |
|                           | Visit Duration<br>[CHEOPS orbit]*                     | Minimum Observing<br>Efficiency [%]*      | Number                              | Of Visits*      | J.                 |                |                             |
|                           | 4                                                     | 60                                        |                                     |                 |                    |                |                             |
|                           | Earliest Start Date<br>[BJD_TDB]                      | Latest End Date<br>[BJD_TDB]              | 1                                   |                 |                    |                |                             |
|                           | Exposure Time Number<br>[second]* Stacker<br>1 60     | r of Readout                              | Mode*                               |                 |                    |                |                             |
|                           | <ul> <li>Send Data Taken During Eastraints</li> </ul> | arth Con- 🗌 Send D                        | Data Taken During SA                | A               |                    |                |                             |
|                           |                                                       |                                           |                                     |                 | Cancel             | Aar Add        | )                           |

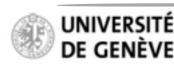

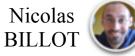

## Proposal Handling Tool Phase II PHT2 Guidelines

**Create an Observation Request** 

The new Observation Request now appears in the list

| rogramme : My Guest Observer Program |                     |       | T                           | lype :         |  | Guest             | Guest Observer(20) |                      | ID : | 0                  | 001                                      |                    |        |                 |               |         |
|--------------------------------------|---------------------|-------|-----------------------------|----------------|--|-------------------|--------------------|----------------------|------|--------------------|------------------------------------------|--------------------|--------|-----------------|---------------|---------|
| lev                                  | v observation R     |       |                             |                |  |                   |                    |                      |      |                    |                                          |                    |        |                 |               |         |
| w                                    | 10 \$ en            | tries |                             |                |  |                   |                    |                      |      |                    |                                          |                    |        | Sear            | ch:           |         |
| -                                    | bservation          | 11    | Observation Re-<br>quest Id | Target<br>Name |  | GAIA ID<br>Number |                    | Right As-<br>cension | 11   | Decli-<br>nation 1 | Visit Dura-<br>tion<br>[CHEOPS<br>Orbit] | Number (<br>Visits | Df III | Pri-<br>ority 💵 | Stat<br>us ⊥⊺ |         |
|                                      | on-time-<br>Ritical |       | 0002                        | 55 Cnc         |  |                   | 1                  | 133.149              |      | 28.3308            | 4                                        | 4                  |        | 2               | draft         | ×<br>10 |
| w                                    | ing 1 to 1 of 1 e   | ntrie | 5                           |                |  |                   |                    |                      |      |                    |                                          |                    | Fir    | st Previo       | us 1          | Next    |
|                                      |                     |       |                             |                |  |                   |                    |                      |      |                    |                                          |                    |        |                 |               | C       |

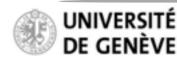

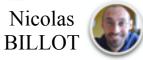

## Proposal Handling Tool Phase II PHT2 Guidelines

| You can E | dit            |     | , Delete   | Ê     | , |
|-----------|----------------|-----|------------|-------|---|
| or Clone  | ٩ <sup>6</sup> | yoı | ur observa | ation | ) |
| request   |                |     |            |       |   |

|   | ogramme :               |       | /ly Guest Observer          |                   | Type :            |   |           | bserver(20)        | ID :                                     | 0001                |                  |               |                                    |
|---|-------------------------|-------|-----------------------------|-------------------|-------------------|---|-----------|--------------------|------------------------------------------|---------------------|------------------|---------------|------------------------------------|
|   | ow 10 ¢ ent             |       |                             |                   |                   |   |           |                    |                                          |                     | Sea              | rcih:         |                                    |
|   | Observation<br>Category | 11    | Observation Re-<br>quest Id | Target<br>Name ⊥1 | GAIA ID<br>Number |   | Right As- | Decil-<br>nation 1 | Visit Dura-<br>tion<br>[CHEOPS<br>Orbit] | Number Of<br>Visits | Pri-<br>ority 11 | Stat<br>us ⊥1 |                                    |
|   | NON-TIME-<br>CRITICAL   |       | 0002                        | 55 Cnc            |                   | 1 | 133.149   | 28.3308            | 4                                        | 4                   | 2                | draft         | <ul> <li>✓ ■</li> <li>■</li> </ul> |
| c | owing 1 to 1 of 1 en    | tries | 5                           |                   |                   |   |           |                    |                                          | Fit                 | st Previ         | ous 1         | Next Las                           |
|   |                         |       |                             |                   |                   |   |           |                    |                                          |                     |                  |               | Close                              |

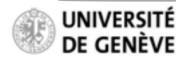

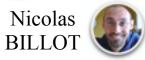

## Proposal Handling Tool Phase II PHT2 Guidelines

#### **Create an Observation Request**

Cloning an observation request creates a new observation request (new ID) with fields pre-filled with values from the parent request

|                          |                                                 |                      |                                       |               |                        |                  |          | ×         |        |          |
|--------------------------|-------------------------------------------------|----------------------|---------------------------------------|---------------|------------------------|------------------|----------|-----------|--------|----------|
| Ohannatia                | Clone Observ                                    | vation Req           | luest                                 |               |                        |                  |          | Show help |        | ×        |
| Observatic               |                                                 |                      |                                       |               |                        |                  |          |           |        |          |
| Programme :              | Observation Cate                                | gory                 |                                       |               |                        |                  |          |           |        |          |
| _                        | NON-TIME-CRITICA                                | L                    |                                       | \$            |                        |                  |          |           | -      |          |
| New observation Req.     | GAIA ID Number                                  | 1                    | farget Name (R.                       | .A., Dec.)*   |                        | Right Ascension* |          |           |        |          |
| Show 10 \$ entrie        |                                                 |                      | 55 Cnc (133.149,                      | 28.3308)      | \$                     | 133.149          |          |           |        |          |
|                          | Declination*                                    | ,                    | RA Proper Motion                      |               | Dec. Pro               | per Motion       | Parallax |           |        |          |
| Observation              | 28.3308                                         | 0                    | [mas/yr]*                             |               | [mas/yr]               |                  | [mas]*   |           | tat    |          |
| Category 11              |                                                 |                      | -485.8                                |               | -234.0                 | 5                | 81.03    |           | s .11  |          |
| NON-TIME-<br>CRITICAL    | Target<br>V magnitude*                          | Target<br>V magnitud | e error*                              | -             | Effective<br>ature [K] | Spectral Type*   |          |           | saft . | / =      |
| • • • • • •              | 5.95                                            | 0.05                 |                                       | 5490          |                        | G8V (5490 K)     | 0        |           |        | 9        |
| Showing 1 to 1 of 1 entr | Proprietary Period<br>First Visit [month]       |                      | Proprietary Peri<br>Last Visit (mont  |               |                        |                  |          |           | 1 Ne   | ixt Last |
| -                        | 18                                              |                      | 12                                    |               |                        |                  |          |           |        | Close    |
|                          | Priority                                        | Priority             |                                       |               |                        |                  |          |           |        |          |
| _                        | 2 \$                                            |                      |                                       |               |                        |                  |          |           |        |          |
|                          | Visit Duration<br>[CHEOPS orbit]*               |                      | Minimum Observing<br>Efficiency [%]*  |               | Number                 | Of Visits*       |          |           |        |          |
|                          | 4                                               |                      | 60.00<br>Latest End Date<br>[BJD_TDB] |               | 4                      |                  |          |           |        |          |
|                          | Earliest Start Date<br>[BJD_TDB]                |                      |                                       |               |                        |                  |          |           |        |          |
|                          | Exposure Time<br>[second]*                      |                      |                                       | Readout Mode* |                        |                  |          |           |        |          |
|                          | 1.00                                            | 60                   | BROG                                  | бнт Ф         |                        |                  |          |           |        |          |
|                          | <ul> <li>Send Data Take<br/>straints</li> </ul> | n During Earth       | Con- 🗌 Se                             | nd Data Take  | n During SA            | A                |          |           |        |          |
|                          |                                                 |                      |                                       |               |                        |                  | Cancel   | Clear Add |        |          |

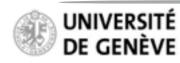

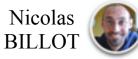